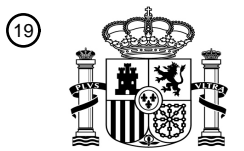

OFICINA ESPAÑOLA DE PATENTES Y MARCAS

ESPAÑA

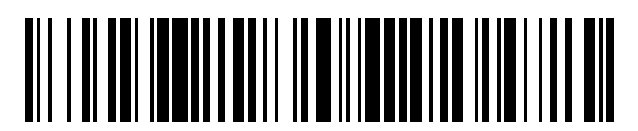

<sup>11</sup> **2 767 875** Número de publicación:

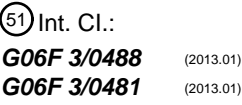

# <sup>12</sup> TRADUCCIÓN DE PATENTE EUROPEA T3

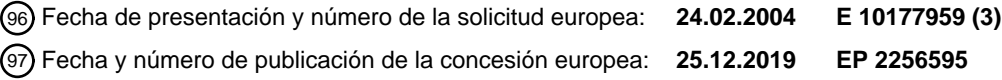

#### **Método para proporcionar notificaciones de nuevos eventos en un dispositivo de pantalla** 54 Título: **pequeña**

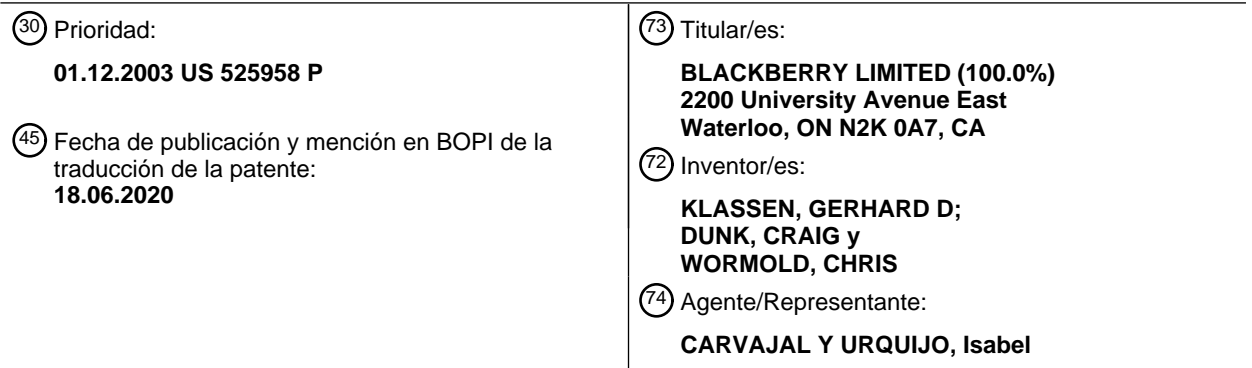

Aviso:En el plazo de nueve meses a contar desde la fecha de publicación en el Boletín Europeo de Patentes, de la mención de concesión de la patente europea, cualquier persona podrá oponerse ante la Oficina Europea de Patentes a la patente concedida. La oposición deberá formularse por escrito y estar motivada; sólo se considerará como formulada una vez que se haya realizado el pago de la tasa de oposición (art. 99.1 del Convenio sobre Concesión de Patentes Europeas).

#### **DESCRIPCIÓN**

Método para proporcionar notificaciones de nuevos eventos en un dispositivo de pantalla pequeña

La presente invención se refiere en general a dispositivos de comunicación inalámbrica, y más particularmente a una interfaz gráfica de usuario para controlar dichos dispositivos y a un método para proporcionar notificaciones de 5 nuevos eventos en un dispositivo de pantalla pequeña.

Con la proliferación de servicios de comunicaciones disponibles en dispositivos móviles inalámbricos, se vuelve cada vez más complejo crear un solo dispositivo que pueda sobresalir en muchas funciones diferentes. Muchos críticos afirman que un dispositivo de teléfono inalámbrico nunca puede ser un buen dispositivo de asistente digital personal (PDA) de mano y un dispositivo PDA de mano nunca será un buen teléfono inalámbrico. También se dice que solo

- 10 los adolescentes están utilizando servicios de mensajería instantánea (IM) o servicios de mensajes cortos (SMS) para intercambiar mensajes con amigos y conocidos, y que dichos usuarios deberían obtener un dispositivo móvil inalámbrico completamente diferente. Sin embargo, muchos usuarios de dispositivos inalámbricos de mano desean tener múltiples servicios y funcionalidades en un solo dispositivo.
- Representar múltiples servicios y funciones para un usuario en un solo dispositivo móvil inalámbrico presenta una 15 serie de desafíos para el diseñador de una interfaz de usuario, particularmente una interfaz gráfica de usuario (GUI), para controlar el dispositivo. Los dispositivos inalámbricos suelen ser pequeños en comparación con los dispositivos informáticos menos portátiles, tal como ordenadores portátiles y de escritorio. Inherentemente entonces, una pantalla visual tal como una pantalla LCD u otro componente de la pantalla del dispositivo móvil inalámbrico tiene un área de visualización pequeña.
- 20 Normalmente, las GUI para dispositivos móviles inalámbricos comprenden una pantalla principal o de inicio y una o más subpantallas que se pueden navegar desde la pantalla principal. Los iconos de notificación a menudo se muestran en una parte de la pantalla principal para indicar un nuevo evento, tal como la recepción de un nuevo mensaje de MI, correo electrónico (e-mail) u otro evento de servicio como un recordatorio de calendario o alarma y otra información de estado como la hora, fecha y duración de la batería. Para cada tipo de servicio o función
- 25 disponible a través del dispositivo, a menudo se representa una imagen o icono gráfico en una porción importante de la pantalla principal, qué icono puede seleccionarse usando un cursor u otro medio para iniciar una GUI específica para el servicio o función seleccionados.

Un usuario puede suscribirse a múltiples servicios similares y tener estos servicios disponibles a través de un único dispositivo móvil inalámbrico. Por ejemplo, un usuario puede suscribirse a más de un servicio de tipo de mensajes 30 instantáneos, tal como AOL™ Instant Messenger (AIM™), ICQ™, Microsoft Network™ (MSN™), Yahoo!™ Messenger y Quick Messaging™.

Como alternativa o además, un usuario puede tener una cuenta de correo electrónico corporativa y personal acoplada al dispositivo móvil inalámbrico. Cuando un usuario recibe una notificación de un nuevo evento, como un nuevo mensaje de MI, el usuario debe verificar cada una de sus aplicaciones de servicio de MI por separado, a 35 través de sus respectivos iconos de activación, para determinar qué servicio de mensajería instantánea es responsable del nuevo evento. Verificar cada servicio es inconveniente. Asimismo, existe la demanda de que la información esté disponible para un usuario más rápido de lo que estaba disponible anteriormente para optimizar el control del dispositivo inalámbrico.

El documento US5617526 divulga un sistema de monitoreo de eventos donde los iconos se colocan en una barra de 40 tareas. Este enfoque de la barra de tareas para monitorizar eventos tiene utilidad en dispositivos informáticos de pantalla grande, tal como ordenadores de escritorio, donde el espacio de la pantalla no es funcionalmente limitante. Por el contrario, en dispositivos de pantalla pequeña, el enfoque de la barra de tareas consume un valioso espacio de pantalla, colocando más demandas en el espacio de la pantalla.

"10 Minute Guide to Pocket PC 2002", de Que, divulga configuraciones del dispositivo Pocket PC 2002.

- 45 El documento WO98/48550 divulga un dispositivo de telecomunicaciones que incluye un dispositivo de entrada de usuario, una pantalla que tiene una porción de herramientas y una porción de ventanas, y un elemento de procesamiento. El elemento de procesamiento incluye un elemento configurado para representar las tareas relacionadas con la comunicación como objetos en la porción de herramientas, un elemento configurado para iniciar diferentes tareas relacionadas con la comunicación basadas en la selección de los objetos de tarea relacionados con 50 la comunicación por el usuario a través del dispositivo de entrada del usuario, y un elemento configurado para
- cambiar la porción de ventanas en función de la selección del usuario sin cambiar la porción de herramientas.

El documento US 6.333.973 divulga un equipo de telecomunicaciones que tiene una pantalla y un procesador. El equipo de telecomunicaciones puede recibir mensajes de notificación correspondientes a mensajes pendientes de

diferentes tipos y determina el tipo de mensaje de los mensajes pendientes. Un centro de mensajes integrado está configurado para asociar un indicador de tipo de mensaje con cada uno de los mensajes de notificación recibidos en función del tipo de mensaje determinado y mostrar una porción de los mensajes de notificación recibidos y los indicadores de tipo de mensaje asociados como entradas en una única lista seleccionable. El documento US 5 5.872.521 divulga un dispositivo receptor de llamadas configurado para establecer marcadores en ubicaciones seleccionadas dentro de mensajes de texto para facilitar el acceso directo a las porciones marcadas.

Por consiguiente, existe la necesidad resultante de un método y un aparato que aborde una o más de estas deficiencias.

#### **Sumario**

10 De acuerdo con aspectos de la invención, se proporciona un método, un medio o medios, una memoria legible por ordenador y un dispositivo de comunicación inalámbrico de acuerdo con las reivindicaciones adjuntas.

El método puede comprender invocar una aplicación en la porción de aplicación en respuesta al icono visualmente modificado.

El método puede comprender monitorizar una aplicación en la porción de aplicación para determinar una ocurrencia 15 del nuevo evento.

El método puede comprender: determinar una modificación visual para el icono del icono de una aplicación en la porción de aplicación (301) en respuesta al nuevo evento; y usar dicha modificación visual cuando se modifica visualmente.

La etapa de determinar una modificación visual puede comprender mantener un recuento de nuevos eventos para la 20 única aplicación en la porción de aplicación.

La modificación visual del icono de una aplicación en la porción de aplicación puede comprender mostrar una vista previa de un contenido del nuevo evento.

El acto de mostrar una vista previa puede responder a una acción del usuario.

La visualización de una vista previa de un contenido puede comprender mostrar un cuadro de diálogo sobre una 25 porción de la pantalla principal.

El método puede comprender en respuesta a una activación de la aplicación en la parte de aplicación que tiene su icono modificado visualmente para notificar el nuevo evento, navegando automáticamente a través de una aplicación para el nuevo evento.

El dispositivo inalámbrico del método puede comprender al menos uno de un dispositivo de comunicación de datos y 30 un dispositivo de comunicación de voz; en el que al menos algunas de dicha pluralidad de aplicaciones gestionan las capacidades de comunicación asociadas con el dispositivo inalámbrico y en el que dichos eventos de dicha al menos algunas de dicha pluralidad de aplicaciones comprenden eventos de comunicación.

El método puede comprender, en respuesta a una pluralidad de nuevos eventos, modificar visualmente el icono de una aplicación en la porción de aplicación para notificar la pluralidad de nuevos eventos.

35 La modificación visual del icono de una aplicación en la porción de aplicación puede comprender mostrar una vista previa de un contenido de cada uno de la pluralidad de nuevos eventos.

Se puede proporcionar una interfaz gráfica de usuario 'GUI' para un dispositivo de comunicación inalámbrico que tiene una pantalla pequeña y un controlador acoplado a una memoria, almacenando la memoria una pluralidad de aplicaciones para gestionar eventos respectivos, proporcionándose la interfaz gráfica de usuario 'GUI' para las

- 40 aplicaciones y mostrada en dicha pantalla, comprendiendo la GUI: una pantalla principal para mostrar en la pantalla, comprendiendo la pantalla principal: una porción de aplicación para mostrar una pluralidad de iconos de aplicación asociados con una aplicación o función respectiva en la pluralidad de aplicaciones, siendo cada uno de la pluralidad de iconos de aplicaciones invocable para lanzar su respectiva aplicación, ocupando los iconos de la aplicación una porción importante de la pantalla principal; y una porción de estado para mostrar información de estado del
- 45 dispositivo de comunicación inalámbrica; al menos un componente de monitorización para determinar la ocurrencia de nuevos eventos de las aplicaciones; y al menos un componente de modificación de iconos para modificar visualmente al menos uno de los iconos de la aplicación en la porción de aplicación de la pantalla principal en respuesta a un nuevo evento con respecto a al menos una de las aplicaciones para notificar el nuevo evento; en el

que los iconos de la aplicación se mantienen continuamente en la pantalla principal.

La GUI puede configurarse para mantener un recuento de nuevos eventos para las aplicaciones respectivas y dicho componente de modificación de iconos está configurado para modificar en respuesta a dicho recuento.

El componente de modificación de iconos se puede configurar para mostrar una vista previa de un contenido del 5 nuevo evento.

El componente de modificación de iconos puede configurarse para mostrar una vista previa en respuesta a una interacción del usuario con uno de los iconos de la aplicación en la porción de aplicación.

La visualización de una vista previa puede comprender mostrar un cuadro de diálogo sobre una porción de la pantalla principal.

10 En respuesta a una interacción del usuario con uno de los iconos de la aplicación en la porción de aplicación, dicha GUI puede configurarse para invocar la aplicación asociada con uno de los iconos de la aplicación para mostrar el nuevo evento.

El dispositivo inalámbrico puede comprender al menos uno de un dispositivo inalámbrico de comunicación de datos y un dispositivo inalámbrico de comunicación de voz; en el que al menos algunas de dicha pluralidad de aplicaciones 15 están configuradas para gestionar capacidades de comunicaciones asociadas con el dispositivo inalámbrico y en el que dichos nuevos eventos de dicha al menos algunas de dicha pluralidad de aplicaciones comprenden eventos de comunicación.

#### **Breve descripción de los dibujos**

Realizaciones de la presente invención se describirán ahora a modo de ejemplo con referencia a las figuras 20 adjuntas, en las que:

La figura 1 es un diagrama de bloques que ilustra los componentes pertinentes de un dispositivo de comunicación inalámbrico que se comunica dentro de una red de comunicación inalámbrica de acuerdo con la técnica anterior;

La figura 2 es un diagrama más detallado de un dispositivo de comunicación inalámbrica preferido de la figura 1 25 de acuerdo con la técnica anterior;

La figura 3 es una ilustración de una pantalla principal ejemplar, de acuerdo con la invención, para un dispositivo de comunicación inalámbrico tal como los dispositivos de las figuras 1 y 2;

La figura 4 es una ilustración de la pantalla principal de la figura 3 después de un nuevo evento;

La figura 5 es una ilustración de la pantalla principal de la figura 4 siguiendo una acción del usuario;

30 La figura 6 es una ilustración de un cambio en el icono de una aplicación de MI cuando el usuario selecciona el icono de la aplicación con el nuevo evento;

La figura 7 es una ilustración de múltiples eventos nuevos dentro de una aplicación;

La figura 8 es una ilustración de realizaciones adicionales para previsualizar nuevos eventos en la pantalla principal; y

35 Las figuras 9A y 9B son diagramas de flujo que describen un método de acuerdo con la invención.

#### **Descripción de realizaciones preferidas**

Se describen métodos y aparatos para previsualizar nuevos eventos en un dispositivo informático que tiene una pluralidad de aplicaciones para gestionar eventos respectivos. Las aplicaciones individuales están representadas por un icono de aplicación en una pantalla de una interfaz gráfica de usuario para el dispositivo. Cuando se produce un 40 nuevo evento, particularmente cuando el nuevo evento se refiere a uno específico de una pluralidad de aplicaciones similares, la invención proporciona una manera conveniente de indicar qué aplicación se refiere al evento. En respuesta a un nuevo evento de una de las aplicaciones, el icono de la aplicación se modifica visualmente para notificar el nuevo evento. Se puede determinar una modificación visual en respuesta al nuevo evento, por ejemplo, para previsualizar un contenido del evento. La modificación visual puede incluir un recuento de todos los eventos

nuevos que quedan por eliminar. En una selección del icono visualmente modificado, se puede proporcionar una vista previa adicional. La activación de la aplicación que tiene un icono de aplicación modificado visualmente puede configurarse para iniciar automáticamente la aplicación en el nuevo evento.

- La figura 1 es un diagrama de bloques de un sistema de comunicación 100 que incluye una estación móvil 102 que 5 se comunica a través de una red de comunicación inalámbrica 104 simbolizada por una estación. La estación móvil 102 incluye preferiblemente una pantalla visual 112, un teclado 114, y quizás una o más interfaces de usuario auxiliares (UI) 116, cada una de las cuales está acoplada a un controlador 106. El controlador 106 también está acoplado a un circuito de transceptor de radiofrecuencia (RF) 108 y a una antena 110.
- Normalmente, el controlador 106 está incorporado como una unidad de procesamiento central (CPU) que ejecuta el 10 software del sistema operativo en un componente de memoria (no mostrado). El controlador 106 normalmente controlará la operación general de la estación móvil 102, mientras que las operaciones de procesamiento de señales asociadas con las funciones de comunicación se realizan típicamente en el circuito del transceptor de RF 108. El controlador 106 interactúa con la pantalla del dispositivo 112 para mostrar la información recibida, la información almacenada, las entradas de usuario, y similares. El teclado 114, que puede ser un teclado de tipo telefónico o un
- 15 teclado alfanumérico completo, normalmente se proporciona para ingresar datos para almacenamiento en la estación móvil 102, información para la transmisión a la red 104, un número de teléfono para hacer una llamada telefónica, comandos para ejecutarse en la estación móvil 102, y posiblemente otras o diferentes entradas de usuario.
- La estación móvil 102 envía señales de comunicación y recibe señales de comunicación desde la red inalámbrica 20 104 a través de un enlace inalámbrico a través de la antena 110. El circuito del transceptor de RF 108 realiza funciones similares a las de una estación base y un controlador de estación base (BSC) (no mostrado), incluyendo por ejemplo modulación/demodulación y posiblemente codificación/decodificación y cifrado/descifrado. También se contempla que el circuito del transceptor de RF 108 pueda realizar ciertas funciones además de las realizadas por un BSC. Será evidente para los expertos en la técnica que el circuito del transceptor de RF 108 se adaptará a una 25 red o redes inalámbricas particulares en las que se pretende operar la estación móvil 102.
- La estación móvil 102 incluye una interfaz de batería (IF) 134 para recibir una o más baterías recargables 132. La batería 132 proporciona energía eléctrica al circuito eléctrico en la estación móvil 102, y la IF de batería 132 proporciona una conexión mecánica y eléctrica para la batería 132. La IF de batería 132 está acoplada a un regulador 136 que regula la alimentación del dispositivo. Cuando la estación móvil 102 está completamente 30 operativa, un transmisor de RF del circuito 108 del transceptor de RF se enciende solo cuando se está enviando a la red y, de lo contrario, se apaga o se coloca en un modo de bajo consumo para ahorrar energía. De manera similar, un receptor de RF del circuito del transceptor de RF 108 se apaga periódicamente para conservar energía hasta que sea necesario para recibir señales o información (si es que la hay) durante los períodos de tiempo designados.
- La estación móvil 102 opera utilizando un módulo de identidad del suscriptor (SIM) 140 que está conectado o 35 insertado en la estación móvil 102 en una interfaz (IF) de SIM 142. La SIM 140 es un tipo de "tarjeta inteligente" convencional utilizada para identificar a un usuario final (o suscriptor) de la estación móvil 102 y para personalizar el dispositivo, entre otras cosas. Sin la SIM 140, el terminal de la estación móvil no está completamente operativo para la comunicación a través de la red inalámbrica. Al insertar la SIM 140 en la estación móvil 102, un usuario final puede tener acceso a todos y a cada uno de sus servicios suscritos. La SIM 140 generalmente incluye un 40 procesador y una memoria para almacenar información. Como la SIM 140 está acoplada a la IF de SIM 142, está acoplada al controlador 106 a través de líneas de comunicación 144. Para identificar al suscriptor, la SIM 140 contiene algunos parámetros de usuario, tal como la identidad internacional del suscriptor móvil (IMSI). Una ventaja de usar la SIM 140 es que los usuarios finales no están obligados necesariamente por una sola estación móvil física. La SIM 140 también puede almacenar información de usuario adicional para la estación móvil, incluyendo 45 información de agenda (o calendario) e información de llamadas recientes.
	- La estación móvil 102 puede consistir en una sola unidad, como un dispositivo de comunicación de datos, un dispositivo de comunicación de múltiples funciones con capacidades de comunicación de datos y voz, un asistente digital personal (PDA) habilitado para comunicación inalámbrica, o un ordenador que incorpora un módem interno. Como alternativa, la estación móvil 102 puede ser una unidad de módulos múltiples que comprende una pluralidad
- 50 de componentes separados, incluyendo, pero en ningún caso limitado, un ordenador u otro dispositivo conectado a un módem inalámbrico. En particular, por ejemplo, en el diagrama de bloques de la estación móvil de la figura 1, el circuito del transceptor de RF 108 y la antena 110 pueden implementarse como una unidad de módem de radio que puede insertarse en un puerto de un ordenador portátil. En este caso, el ordenador portátil incluiría la pantalla 112, el teclado 114, una o más IU auxiliares 116, y el controlador 106 incorporado como la CPU del ordenador. También se
- 55 contempla que un ordenador u otro equipo que normalmente no es capaz de comunicación inalámbrica puede adaptarse para conectarse y asumir efectivamente el control del circuito del transceptor de RF 108 y la antena 110 de un dispositivo de unidad única como uno de los descritos anteriormente. Tal estación móvil 102 puede tener una implementación más particular como se describe más adelante en relación con la estación móvil 202 de la figura 2.

La figura 2 es un diagrama de bloques detallado de una estación móvil 202 preferida. La estación móvil 202 es preferiblemente un dispositivo de comunicación bidireccional que tiene al menos capacidades de comunicación de voz y datos avanzadas, incluyendo la capacidad de comunicarse con otros sistemas informáticos. Dependiendo de la funcionalidad proporcionada por la estación móvil 202, puede indicarse como un dispositivo de mensajería de datos,

- 5 un buscapersonas de dos vías, un teléfono celular con capacidad de mensajería de datos, un dispositivo inalámbrico de Internet o un dispositivo de comunicación de datos (con o sin capacidades de telefonía). La estación móvil 202 puede comunicarse con cualquiera de una pluralidad de estaciones transceptoras fijas 200 dentro de su área de cobertura geográfica.
- La estación móvil 202 normalmente incorporará un subsistema de comunicación 211, que incluye un receptor, un 10 transmisor y componentes asociados, tales como uno o más elementos de antena (preferiblemente integrados o internos) y, osciladores locales (LO) y un módulo de procesamiento tal como un procesador de señal digital (DSP) (no se muestran todos). El subsistema de comunicación 211 es análogo al circuito del transceptor de RF 108 y a la antena 110 mostrada en la figura 1. Como será evidente para los expertos en el campo de las comunicaciones, el diseño particular del subsistema de comunicación 211 depende de la red de comunicación en la que se pretende 15 operar la estación móvil 202.
- El acceso a la red está asociado con un suscriptor o usuario de la estación móvil 202 y, por lo tanto, la estación móvil 202 requiere que se inserte un módulo de identidad del suscriptor o tarjeta "SIM" 262 en una IF de SIM 264 para operar en la red. La SIM 262 incluye las características descritas en relación con la figura 1. La estación móvil 202 es un dispositivo alimentado por batería, por lo que también incluye una IF de batería 254 para recibir una o más 20 baterías recargables 256. Dicha batería 256 proporciona energía eléctrica a la mayor parte del circuito eléctrico, si no a todo, de la estación móvil 202, y la IF de batería 254 proporciona una conexión mecánica y eléctrica. La IF de batería 254 está acoplada a un regulador (no mostrado) que proporciona energía V+ a todo el circuito.

La estación móvil 202 incluye un microprocesador 238 (que es una implementación del controlador 106 de la figura 1) que controla la operación general de la estación móvil 202. Funciones de comunicación, incluyendo al menos 25 comunicaciones de datos y voz, se realizan a través del subsistema de comunicación 211. El microprocesador 238

- también interactúa con subsistemas de dispositivo adicionales tales como una pantalla 222, una memoria flash 224, una memoria de acceso aleatorio (RAM) 226, subsistemas de entrada/salida auxiliar (E/S) 228, un puerto serie 230, un teclado 232, un altavoz 234, un micrófono 236, un subsistema de comunicaciones de corto alcance 240, y cualquier otro subsistema de dispositivos generalmente designado en 242. Algunos de los subsistemas mostrados 30 en la figura 2 realizan funciones relacionadas con la comunicación, mientras que otros subsistemas pueden
- proporcionar funciones "residentes" o en el dispositivo. En particular, algunos subsistemas, tales como el teclado 232 y la pantalla 222, por ejemplo, puede usarse para ambas funciones relacionadas con la comunicación, tal como ingresar un mensaje de texto para su transmisión a través de una red de comunicación y funciones residentes en el dispositivo, tal como una calculadora o una lista de tareas. El software del sistema operativo utilizado por el 35 microprocesador 238 se almacena preferiblemente en un almacén persistente tal como la memoria flash 224, que,
- alternativamente, puede ser una memoria de solo lectura (ROM) o un elemento de almacenamiento similar (no mostrado). Los expertos en la materia apreciarán que el sistema operativo, aplicaciones de dispositivos específicos, o partes de los mismos, pueden cargarse temporalmente en un almacén volátil tal como la RAM 226.
- El microprocesador 238, además de las funciones de su sistema operativo, preferiblemente permite la ejecución de 40 aplicaciones de software en la estación móvil 202. Un conjunto predeterminado de aplicaciones que controlan las operaciones básicas del dispositivo, incluyendo al menos aplicaciones de comunicación de datos y voz, normalmente se instalará en la estación móvil 202 durante su fabricación. Una aplicación preferida que puede cargarse en la estación móvil 202 puede ser una aplicación de gestión de información personal (PIM) que tenga la capacidad de organizar y gestionar elementos de datos relacionados con el usuario, tales como, pero sin limitación,
- 45 mensajería instantánea (IM), correo electrónico, calendario de eventos, correos de voz, citas y elementos de tarea. Naturalmente, uno o más almacenes de memoria están disponibles en la estación móvil 202 y la SIM 262 para facilitar el almacenamiento de elementos de datos PIM y otra información.

La aplicación PIM preferiblemente tiene la capacidad de enviar y recibir elementos de datos a través de la red inalámbrica. En una realización preferida, los elementos de datos PIM están perfectamente integrados, 50 sincronizados y actualizados a través de la red inalámbrica, con los elementos de datos correspondientes del usuario de la estación móvil almacenados y/o asociados con un sistema informático central creando así un ordenador central duplicado en la estación móvil 202 con respecto a dichos elementos. Esto es especialmente ventajoso cuando el sistema informático central es el sistema informático de la oficina del usuario de la estación móvil. También se pueden cargar aplicaciones adicionales en la estación móvil 202 a través de la red 200, un subsistema auxiliar de

- 55 E/S 228, un puerto serie 230, un subsistema de comunicaciones de corto alcance 240, o cualquier otro subsistema adecuado 242, e instalado por un usuario en la RAM 226 o preferiblemente un almacén no volátil (no mostrado) para ejecución por el microprocesador 238. Dicha flexibilidad en la instalación de aplicaciones aumenta la funcionalidad de la estación móvil 202 y puede proporcionar funciones mejoradas en el dispositivo, funciones relacionadas con la comunicación, o ambas. Por ejemplo, las aplicaciones de comunicación segura pueden permitir que se realicen
- 60 funciones de comercio electrónico y otras transacciones financieras de este tipo utilizando la estación móvil 202.

En un modo de comunicación de datos, una señal recibida como un mensaje de texto, un subsistema de comunicación 211 procesará un mensaje de correo electrónico o descarga de la página web y se ingresará al microprocesador 238. El microprocesador 238 procesará preferiblemente adicionalmente la señal de salida a la pantalla 222, al dispositivo auxiliar de E/S 228 o a ambos como se describe más adelante en este documento con

- 5 referencia a las figuras 3-9. Un usuario de la estación móvil 202 también puede componer elementos de datos, tal como mensajes de correo electrónico, por ejemplo, usando el teclado 232 junto con la pantalla 222 y posiblemente el dispositivo auxiliar de E/S 228. El teclado 232 es preferiblemente un teclado alfanumérico completo y/o un teclado de tipo telefónico. Estos elementos compuestos pueden transmitirse a través de una red de comunicación a través del subsistema de comunicación 211.
- 10 Para comunicaciones de voz, la operación general de la estación móvil 202 es sustancialmente similar, excepto que las señales recibidas serían enviadas al altavoz 234 y las señales para la transmisión serían generadas por el micrófono 236. Subsistemas de E/S de voz o audio alternativos, tal como un subsistema de grabación de mensajes de voz, también puede implementarse en la estación móvil 202. Aunque la salida de señal de voz o audio se realiza preferiblemente principalmente a través del altavoz 234, la pantalla 222 también puede usarse para proporcionar una 15 indicación de la identidad de una parte llamante, duración de una llamada de voz u otra información relacionada con
- la llamada de voz, como algunos ejemplos.

Un puerto serie 230 en la figura 2 normalmente se implementa en un dispositivo de comunicación de tipo asistente digital personal (PDA) para el cual la sincronización con el ordenador de escritorio de un usuario es un componente deseable, aunque opcional. El puerto serie 230 permite al usuario establecer preferencias a través de un dispositivo 20 externo o una aplicación de software y amplía las capacidades de la estación móvil 202 al proporcionar información o descargas de software a la estación móvil 202 que no sea a través de una red de comunicación inalámbrica. La ruta de descarga alternativa puede, por ejemplo, usarse para cargar una clave de cifrado en la estación móvil 202 a través de una conexión directa y, por lo tanto, fiable y confiable para proporcionar así una comunicación segura del

- 25 El subsistema de comunicaciones de corto alcance 240 de la figura 2 es un componente opcional adicional que proporciona comunicación entre la estación móvil 202 y diferentes sistemas o dispositivos, que no necesariamente tienen que ser dispositivos similares. Por ejemplo, el subsistema 240 puede incluir un dispositivo de infrarrojos y circuitos y componentes asociados, o un módulo de comunicación Bluetooth™ para proporcionar comunicación con sistemas y dispositivos con capacidades similares. Bluetooth™ es una marca registrada de Bluetooth SIG, Inc.
- 30 De acuerdo con una realización de la invención, la estación móvil 202 está configurada para enviar y recibir elementos de datos e incluye un PIM para organizar y gestionar elementos de datos relacionados con el usuario, tales como, pero sin limitación, mensajería instantánea (IM), correo electrónico, calendario de eventos, citas de calendario y elementos de tareas, etc. A modo de ejemplo, la estación móvil 202 está configurada para tres servicios de mensajería instantánea y dos servicios de correo electrónico a los que se suscribe el usuario. Para proporcionar
- 35 un entorno fácil de usar para controlar la operación de la estación móvil 202, el PIM junto con el sistema operativo y diversas aplicaciones de software residentes en la estación 202 proporciona una GUI que tiene una pantalla principal y una pluralidad de subpantallas navegables desde la pantalla principal.

Haciendo referencia ahora a la figura 3, hay una ilustración de una pantalla principal 300 ejemplar, de acuerdo con una realización de la invención, para la pantalla 222 de la estación móvil 202 que proporciona una interfaz gráfica de 40 usuario para controlar la estación móvil 202. La pantalla principal 300 se divide en dos porciones principales, a saber, una porción de aplicación 301 para mostrar y manipular iconos (por ejemplo, 304-312) para diversas aplicaciones y funciones de software habilitadas por la estación móvil 202 y una porción de estado de la estación móvil 302 para mostrar información de estado tal como el tiempo, la fecha, la batería y la intensidad de la señal, etc. La figura 3 ilustra tres iconos 304, 306 y 308 para aplicaciones de mensajería instantánea respectivas IM 1, IM 2 e

45 IM 3 y dos iconos 310, 312 para los dos servicios de correo electrónico Correo electrónico 1 y Correo electrónico 2. Asociado con cada icono hay un nombre (por ejemplo, IM 1) para la aplicación del icono 304. El nombre también puede presentarse en una región de nombre 314 de la porción de aplicación 301.

La pantalla principal 300 puede no representar todos los iconos de aplicaciones a la vez en la porción de aplicación 301. Se puede requerir que un usuario navegue o se desplace a través de los iconos de la porción de aplicación 301 50 para ver iconos de aplicación adicionales.

Por simplicidad, cada icono se representa como un círculo, pero las personas con habilidades ordinarias en la técnica apreciarán que se puedan usar otros gráficos. En la pantalla principal y la GUI ejemplares de la estación móvil 202, cuando un icono particular, por ejemplo, 304, es seleccionado o activado por un usuario (tal como manipulando el teclado 232 u otro dispositivo auxiliar de E/S 228), el icono 304 se cambia mediante resaltado, 55 sombreado o similar.

dispositivo.

De acuerdo con la presente enseñanza, un icono (por ejemplo, 304) puede modificarse visualmente en respuesta a un nuevo evento desde la aplicación asociada con el icono para proporcionar una notificación inmediata del evento a través de un cambio en la pantalla principal 300. La notificación puede distinguir el icono de los iconos para servicios similares para ayudar a un usuario a controlar la estación móvil 202 como se describe más adelante.

- 5 Cada uno de los iconos en la pantalla principal 300 de la figura 3 está en un estado inicial que indica que no se han producido nuevos eventos y el usuario permanece desatendido. La figura 4 es una ilustración de la pantalla principal 300 después de un nuevo evento de MI, por ejemplo, un nuevo mensaje, ha llegado a una de las aplicaciones de mensajería instantánea, a saber, IM 2, asociada con el icono 306.
- 10 En este ejemplo,

el nuevo mensaje de MI se indica con una modificación visual 400 que comprende una burbuja, aludiendo al nuevo texto recibido y un indicador numérico "1" que representa un recuento de nuevos eventos, que en este caso son mensajes no leídos. Los expertos en la materia apreciarán que se puede usar una modificación visual 400 diferente de una burbuja y que el recuento puede representar otra información, tal como el número de corresponsales o

- 15 "amigos" de los que se han recibido uno o más mensajes pero que no se han leído. Además de indicar el número de mensajes no leídos, este mecanismo puede usarse para reflejar otra información de eventos nuevos, como información de estado adicional relacionada con la aplicación asociada. La información del estado puede incluir si el usuario ha iniciado sesión actualmente (y su nombre de usuario), el estado de la conexión y el estado actual del usuario (ausente o disponible). En una aplicación de correo electrónico, como la asociada con uno de los iconos 310,
- 20 312, un recuento puede ser de mensajes de correo electrónico no leídos o remitentes distintos de correo electrónico no leído. Recuentos similares pueden representar mensajes SMS, citas, alarmas u otros eventos para aplicaciones respectivas.

Opcionalmente, el recuento puede ser configurable para cada aplicación o instancia de la misma. Para el icono de aplicación 304, puede identificar el número de remitentes distintos de mensajes de IM no leídos y para el icono de la 25 aplicación 308 mensajes de IM distintos no leídos.

La figura 5 es una ilustración del icono de la aplicación de mensajería instantánea 306 después de una acción del usuario. Cuando el usuario de la estación móvil 202 mueve el foco de la pantalla principal del icono 304 al 306 y 308 para resaltar el icono del teléfono 502, La modificación visual 400 persiste en el icono 306 para mantener la modificación visual y recordarle al usuario el mensaje no leído. Preferiblemente, solo una vez que el usuario activa 30 una aplicación y lee el mensaje no leído, se modifica la modificación visual, por ejemplo, para disminuir la cuenta y, si es aplicable, eliminar la modificación si el recuento es cero.

La figura 6 es una ilustración de la pantalla principal 300 cuando se resalta el icono de la aplicación de mensajería instantánea 306 que tiene un mensaje no leído. Al seleccionar el icono 306, además de resaltar el icono, se muestra un cuadro de diálogo 602 que comprende una vista previa del mensaje 604 de al menos una porción del mensaje no 35 leído. La apertura del cuadro de diálogo 604 puede retrasarse brevemente después de que el usuario enfoque el icono 306. Si un cuadro de diálogo se abre demasiado rápido cuando un usuario navega entre los iconos, se puede evitar la navegación antes de que el usuario navegue a un icono particular de elección. El cuadro de diálogo 604 se abre en la región de nombre 314, aunque las personas expertas en la técnica reconocerán que se puede seleccionar otra región para colocar el cuadro de diálogo 604. A modo de ejemplo, la vista previa del mensaje 604 en el cuadro 40 de diálogo 602 muestra el servicio de la aplicación (es decir, "AIM" para AOL Instant Messenger) el corresponsal que envía el mensaje (es decir, "red98") y una parte del mensaje no leído (es decir, "Nos vemos a las 4:00...").

La figura 7 muestra un cuadro de diálogo 602 para una aplicación de mensajería instantánea 306 que tiene dos mensajes no leídos indicados en la modificación visual 400. El cuadro de diálogo 602 comprende vistas previas de mensajes 604 y 704. Debido al tamaño inherente de la pantalla principal 300 y a otras consideraciones evidentes 45 para los expertos en la materia, existe un límite superior para la cantidad de mensajes no leídos que se pueden previsualizar de esa manera. Este límite puede ser configurado opcionalmente por un usuario dentro de un rango predeterminado o simplemente configurado a un tamaño máximo basado en el espacio de pantalla disponible, fuente, etc.

- Opcionalmente, de acuerdo con la presente enseñanza, un usuario puede estar habilitado para "saltar" (es decir, 50 navegar automáticamente) al mensaje no leído directamente desde el icono de la aplicación en la pantalla principal, eliminando cualquier pantalla intermedia que normalmente se pueda navegar para leer mensajes cuando se navega por la GUI para la aplicación asociada. Por ejemplo, el icono resaltado 306 puede activarse según lo normal (por ejemplo, seleccionando "enter" en el teclado 232) y la aplicación iniciada para comenzar en un mensaje no leído (por ejemplo, más o menos reciente). Se puede omitir la pantalla inicial de la aplicación o la lista de amigos. La
- 55 oportunidad de "saltar" puede tener un límite de tiempo y habilitarse solo por un corto período de tiempo inmediatamente después de que se produzca el nuevo evento, como de unos pocos segundos a unos 30 segundos. La activación de "salto" anticipa la necesidad del usuario de ver el mensaje no leído.

La figura 8 es una ilustración de otra realización para previsualizar eventos en una pantalla principal de una estación móvil tal como la estación 202. En esta realización, dos nuevos eventos, uno para cada uno de los iconos de aplicación de IM 304, 306 se indica mediante respectivas modificaciones visuales 802 y 804. La modificación visual 802 comprende un recuento de eventos, es decir, un recuento de mensajes no leídos y una vista previa del mensaje

- 5 que proporciona una identidad del remitente y una porción del mensaje no leído. De manera similar, aunque de manera diferente, la modificación 804 comprende un recuento de eventos y una vista previa del estado que indica que el amigo corresponsal de mensajería instantánea Tom ha iniciado sesión. Los expertos en la materia apreciarán que se pueden visualizar diferentes eventos en la pantalla principal de acuerdo con la invención y estos eventos pueden depender de la aplicación asociada. Sin embargo, las opciones pueden ser selectivamente configurables.
- 10 Las figuras 9A y 9B son diagramas de flujo que describen un método de acuerdo con la invención para la modificación visual de un icono de aplicación para representar un nuevo evento. La figura 9A representa las operaciones 900 para identificar un nuevo evento para determinar la modificación y la figura 9B representa las operaciones 901 para visualizar la modificación.
- Las operaciones 900 pueden habilitarse para un servicio u otra aplicación tal como IM, correo electrónico, etc. 15 Aunque no se muestran eventos para ser monitorizados (por ejemplo, por un componente de monitorización de la GUI) e indicado visualmente (por ejemplo, mediante un componente de modificación de iconos) una vez que ocurran, se predeterminan de acuerdo con un tipo o tipos de eventos a notificar y previsualizar. Por ejemplo, para operaciones 900 para uso de acuerdo con IM, si el recuento es para contar mensajes no leídos o remitentes distintos está predeterminado.
- 20 Comenzando en un bloque de inicio 902 de la figura 9A, comienzan las operaciones 900 y la aplicación representada por el icono de aplicación a modificar se monitoriza para un nuevo evento (etapa 904). Las personas con habilidades ordinarias en la materia entenderán que la monitorización puede implementarse de varias maneras dependiendo, en parte, en el sistema operativo y otros servicios del sistema y la interfaz entre el subsistema de comunicación 211 y el microprocesador 238. Cada una de la pluralidad de aplicaciones a monitorizar puede tener un componente de 25 monitorización dedicado para determinar la ocurrencia de nuevos eventos respectivos. Como alternativa, un solo
- componente de monitorización podría monitorizar cada una de las aplicaciones. La monitorización puede realizarse continua o intermitentemente repitiendo la etapa 904, hasta que se determine un nuevo evento.

Ante un nuevo evento, en la etapa 906, la modificación visual del icono que se va a cambiar está determinada por un componente de modificación del icono. El contador, si lo hubiera, se incrementa y se puede configurar cualquier 30 elemento visual o gráfico que se superponga. Por ejemplo, se puede obtener texto para la superposición como se ejemplifica mediante la modificación visual 802 de la figura 8. El contador se puede disminuir si el evento monitorizado es la lectura de un mensaje no leído previamente, por ejemplo.

Se pueden configurar las acciones del usuario que se pueden realizar en asociación con el icono modificado. Por ejemplo, el texto para un cuadro de diálogo puede obtenerse por adelantado y asociarse con la modificación visual 35 para su uso cuando el usuario resalta el icono en la pantalla principal. Si el icono se activa para iniciar la aplicación, los datos para facilitar un salto automático inmediato al mensaje no leído más reciente también se pueden determinar de antemano si es necesario y asociarlos con la modificación visual. Se puede identificar al remitente del mensaje y preparar varias opciones de acción del usuario para ese remitente. Por ejemplo, acciones para permitir una llamada telefónica, correo electrónico, se pueden presentar SMS u otro mensaje seleccionable a un usuario 40 resaltando un icono que tenga una modificación visual.

En la etapa 908, la modificación visual y cualquier dato asociado, según corresponda, se identifica en una porción de mantenimiento de la pantalla principal de la GUI de PIM u otra aplicación responsable de mantener la pantalla principal como se describe más adelante con referencia a las operaciones 901. La notificación puede pasar un objeto u otro mecanismo de intercambio de datos para proporcionar la modificación y cualquier dato de acción asociado. A 45 continuación, la monitorización continúa en la etapa 904 de la operación 900. La monitorización puede continuar mientras la estación 202 esté encendida.

Empezando en la etapa 910, las operaciones 901 comienzan para el mantenimiento de la pantalla principal. En la etapa 912, las operaciones monitorizan para determinar que la pantalla principal está activa. Si sí, las operaciones monitorizan para una acción del usuario o una notificación de una modificación visual a un icono (etapa 914). Ante

- 50 tal ocurrencia, se dibuja una nueva pantalla que refleja la modificación visual de un icono o la acción del usuario (etapa 916, a través de la rama Sí). Ejemplos de acciones del usuario son mover el foco o el cursor sobre los iconos de una pantalla principal para resaltar un icono o activar una aplicación asociada con el icono. El resaltado de un icono que se modificó visualmente anteriormente puede iniciar aún más la visualización de un cuadro de diálogo que requiere el dibujo de la pantalla principal como se describe anteriormente. Una vez que se dibuja la pantalla en la
- 55 etapa 916 o si no se detecta ningún icono nuevo o actividad del usuario en la etapa 914, Las operaciones 901 se repiten en 912. En la etapa 912, si la pantalla principal ya no está activa, por ejemplo, porque un usuario ha navegado a otra pantalla, las operaciones 901 pueden cesar (etapa 918 a través de la rama No) hasta que la pantalla principal se reactive (no mostrada).

Las operaciones 900 ilustran un aspecto del método de monitorización de eventos de una sola aplicación. Como se entenderá por los expertos ordinarios en la materia, la estación móvil 202 puede configurarse para tener múltiples monitores, uno para cada aplicación, o un solo monitor configurado para monitorizar todas las aplicaciones en busca de nuevos eventos. Como alternativa, cada tipo de aplicación podría tener un monitor para monitorizar las instancias 5 respectivas del tipo de aplicación. Por ejemplo, se podría configurar un solo monitor para monitorizar las tres aplicaciones de mensajería instantánea de la realización descrita anteriormente, se puede configurar un monitor

Aunque las operaciones 910 se ilustran como esperando ser avisadas de una nueva modificación visual, se podrían emplear otros mecanismos de iniciación. Por ejemplo, cada aplicación o monitor respectivo podría consultarse para 10 nuevas modificaciones visuales.

adicional para las dos aplicaciones de correo electrónico, otro para la aplicación del teléfono, etc.

Aunque las operaciones 900 y 901 se describen con referencia a nuevos eventos, las personas con conocimientos ordinarios en la materia apreciarán que se puedan incorporar modificaciones para expirar la vista previa de un nuevo evento y mostrar un icono predeterminado u otro icono para una aplicación. Por ejemplo, con referencia a la figura 8, el icono 804 ilustra una vista previa del evento de estado, a saber, el inicio de sesión de Red98. Esta vista previa

- 15 puede caducar automáticamente después de un período de tiempo predeterminado. Se podría usar un icono estándar o predeterminado para reemplazar el icono de vista previa. Como alternativa, se podría usar un icono de vista previa modificado, como uno que indique un recuento de nuevos eventos. De manera similar, puede desear persistir alguna información de previsualizaciones de eventos nuevos incluso cuando ocurran eventos nuevos posteriores para la misma aplicación. Por ejemplo, nueva información de eventos relacionada con el estado de la
- 20 aplicación asociada, (por ejemplo, estado de inicio/cierre de sesión, disponibilidad, etc.) puede persistir incluso cuando ocurren nuevos eventos y se previsualizan.

Las realizaciones de la presente solicitud descritas anteriormente pretenden ser solo ejemplos.

#### **REIVINDICACIONES**

1. Un método para proporcionar notificaciones de nuevos eventos de mensajes no leídos en un dispositivo de comunicación inalámbrico (202), estando configurado el dispositivo de comunicación inalámbrica para servicios de mensajería instantánea y servicios de correo electrónico ejecutables en el dispositivo (202), que comprende:

5 mostrar al menos un primer icono (304, 306, 308) y un segundo icono (310, 312), relacionados respectivamente con una primera aplicación de mensajería instantánea electrónica (IM1, IM2) y una primera aplicación de mensajería de correo electrónico (310, 312), cada una instalada en el dispositivo de comunicación inalámbrico (202), en una interfaz gráfica de usuario del dispositivo de comunicación inalámbrico (202), siendo seleccionables el primer y el segundo iconos (304, 306, 308, 310, 312) para invocar la primera aplicación de 10 mensajería instantánea respectiva (IM1, IM2) y la primera aplicación de mensajería de correo electrónico (EMAIL1, EMAIL 2);

recibir en una aplicación de mensajería instantánea electrónica, en el dispositivo de comunicación inalámbrico (202), un primer mensaje electrónico que es un nuevo mensaje instantáneo, el nuevo mensaje instantáneo asociado, respectivamente, con la primera aplicación de mensajería instantánea electrónica (IM1, IM2);

- 15 recibir un segundo mensaje electrónico, siendo el segundo mensaje electrónico un mensaje de correo electrónico y está asociado con la aplicación de mensajes de correo electrónico (EMAIL 1, EMAIL 2) instalado en el dispositivo de comunicación inalámbrico (202); en respuesta a recibir dicho al menos uno de los mensajes electrónicos primero y segundo, utilizar un
- componente de monitorización dedicado para cada una de las aplicaciones de mensajería instantánea (IM1, IM2) 20 y la aplicación de mensajería de correo electrónico (EMAIL 1, EMAIL2) para determinar la ocurrencia de nuevos eventos respectivos; modificar visualmente, respectivamente, al menos uno del primer icono (302, 304) y el segundo icono (306, 308, 310) para incluir un recuento aumentado actualizado (802, 804) de mensajes electrónicos recibidos que permanecen sin leer para la primera o segunda aplicación de mensajería electrónica relacionada (302, 304, 306, 310, 312);
- 25 para la aplicación de mensajería instantánea que proporciona además de información de mensajes no leídos, información de estado adicional relevante para la aplicación de mensajería instantánea, incluyendo la información de estado adicional uno de: si un usuario ha iniciado sesión, el estado de la conexión y un estado actual del usuario; y
- mostrar en la interfaz gráfica de usuario un identificador asociado con al menos un corresponsal de quien se 30 recibió al menos uno de los mensajes electrónicos primero y segundo.

2. El método de la reivindicación 1, que comprende además visualizar en la interfaz gráfica de usuario al menos una vista previa (604) de contenido asociado con dicho al menos uno de los mensajes electrónicos primero y segundo recibidos.

3. El método de la reivindicación 2, en el que la vista previa se muestra en la interfaz gráfica de usuario durante un 35 período de tiempo predeterminado.

4. El método de la reivindicación 1, que comprende además, en respuesta a la invocación de la primera aplicación de mensajería instantánea electrónica o la primera aplicación de mensajería electrónica de correo electrónico, iniciar la primera aplicación de mensajería instantánea electrónica invocada (IM1, IM2) o la primera aplicación de mensajería de correo electrónico (EMAIL 1, EMAIL2) para comenzar automáticamente en uno de los mensajes 40 electrónicos recibidos y no leídos asociados con la primera aplicación de mensajería instantánea electrónica invocada o la primera aplicación de mensajería electrónica de correo electrónico.

5. El método de la reivindicación 4, en el que la primera aplicación de mensajería instantánea electrónica invocada (IM1, IM2) o la primera aplicación de mensajería de correo electrónico (EMAIL1, EMAIL2) se inicia para iniciarse automáticamente en el mensaje electrónico recibido o no leído más reciente o menos reciente asociado con la 45 primera aplicación de mensajería instantánea electrónica invocada o la primera aplicación de mensajería electrónica de correo electrónico.

6. El método de la reivindicación 4 o la reivindicación 5, en el que dicho inicio de la primera aplicación de mensajería instantánea electrónica invocada (IM1, IM2) o la primera aplicación de mensajería de correo electrónico (EMAIL 1, EMAIL2) está sujeta a la invocación de la primera aplicación de mensajería instantánea electrónica (IM1, IM2) o la 50 primera aplicación de mensajería de correo electrónico (EMAIL 1, EMAIL2) dentro de un tiempo predeterminado después de recibir al menos uno de los mensajes electrónicos recibidos para la primera aplicación de mensajería

instantánea electrónica invocada respectiva o la primera aplicación de mensajería electrónica de correo electrónico.

7. El método de cualquiera de las reivindicaciones 1 a 6, que comprende además, en respuesta a la invocación de la primera aplicación de mensajería instantánea electrónica (IM1, IM2) o la primera aplicación de mensajería de correo 55 electrónico (EMAIL1, EMAIL2), modificar visualmente el primer icono respectivo (302, 304) o el segundo icono (306, 308, 310) para incluir un recuento reducido de actualizaciones de los mensajes electrónicos recibidos que

11

permanecen sin leer para la primera aplicación de mensajería instantánea electrónica invocada respectiva o la primera aplicación de mensajería electrónica de correo electrónico.

8. El método de cualquiera de las reivindicaciones 1 a 6, que comprende además, en respuesta a la invocación de la primera aplicación de mensajería instantánea electrónica (IM1, IM2) o la primera aplicación de mensajería de correo 5 electrónico (EMAIL1, EMAIL2), modificar visualmente el primer icono respectivo (302, 304) o el segundo icono (306, 308, 310) para eliminar el recuento de mensajes electrónicos que permanecen sin leer, si todos los mensajes electrónicos recibidos han sido leídos para la primera aplicación de mensajería instantánea electrónica invocada respectiva (IM1, IM2) o la primera aplicación de mensajería de correo electrónico (EMAIL1, EMAIL2).

9. Un medio o medios (224, 226) que comprende instrucciones legibles por máquina ejecutables por un procesador 10 (238) de un dispositivo de comunicación inalámbrico (202), incluyendo el dispositivo de comunicación inalámbrico una interfaz gráfica de usuario, haciendo que las instrucciones legibles por máquina, cuando se ejecutan, el dispositivo de comunicación inalámbrica lleve a cabo el método de cualquiera de las reivindicaciones 1 a 8.

10. Una memoria legible por ordenador (224, 226) accesible por un procesador (238) de un dispositivo de comunicación inalámbrico (202), comprendiendo la memoria estructuras de datos electrónicos almacenados que 15 representan instrucciones ejecutables que, cuando son ejecutadas por el procesador, hacen que el dispositivo de comunicación inalámbrica lleve a cabo el método de cualquiera de las reivindicaciones 1 a 8.

11. Un dispositivo de comunicación inalámbrica (202) que comprende:

un procesador (238);

una pantalla (222) acoplada eléctricamente al procesador, presentando la pantalla una interfaz gráfica de 20 usuario; y

un medio o medios (224, 226) que incluye instrucciones legibles por máquina ejecutables por el procesador para llevar a cabo el método de cualquiera de las reivindicaciones 1 a 8.

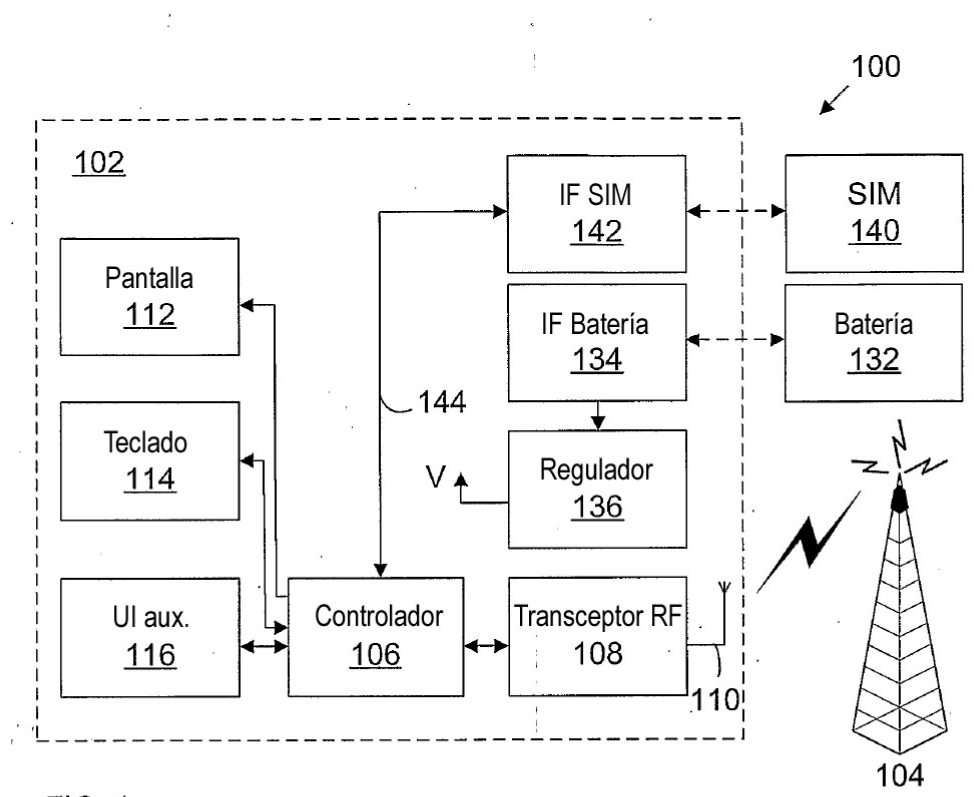

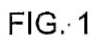

13

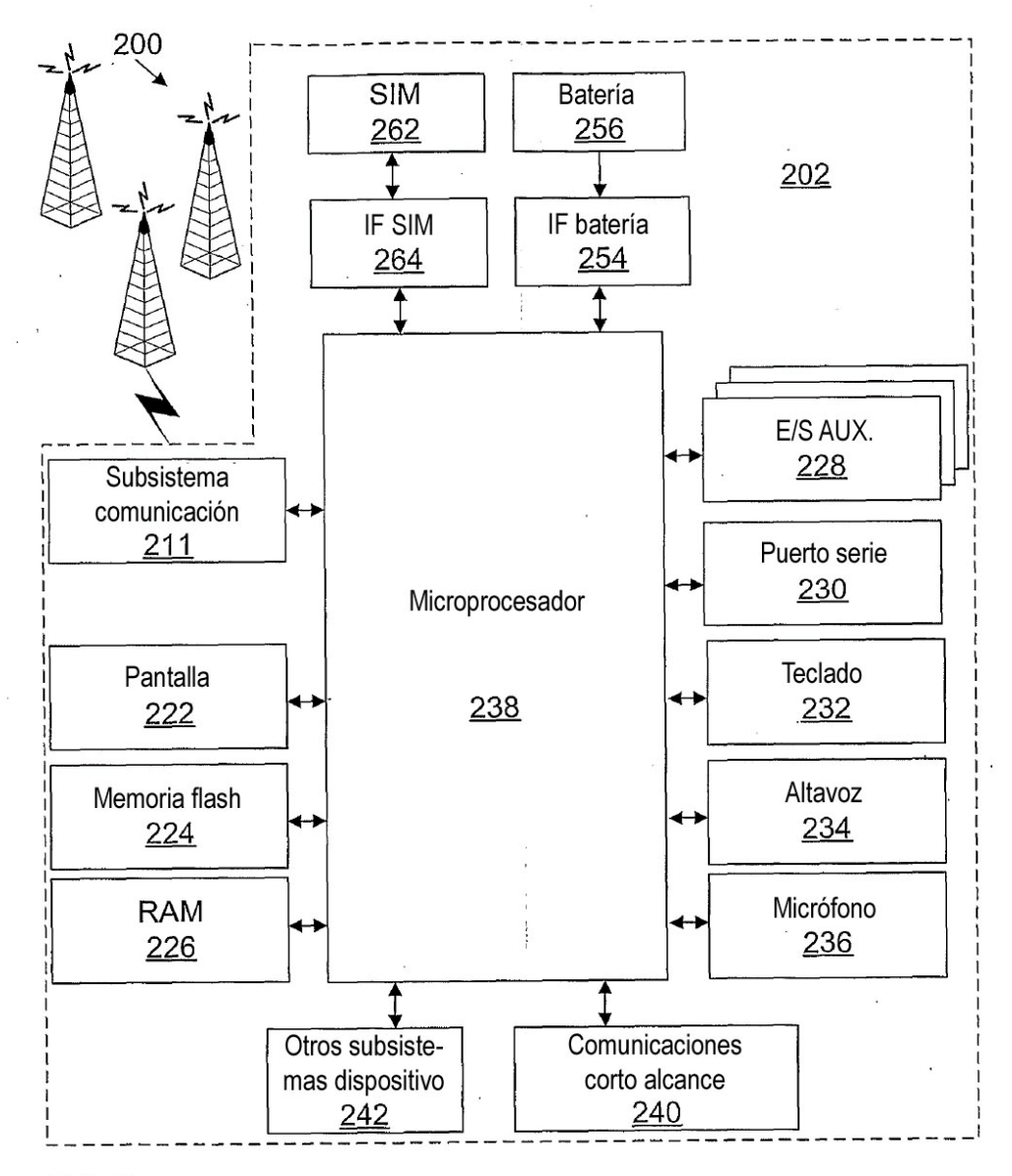

 $FIG. 2$ 

ES 2 767 875 T3

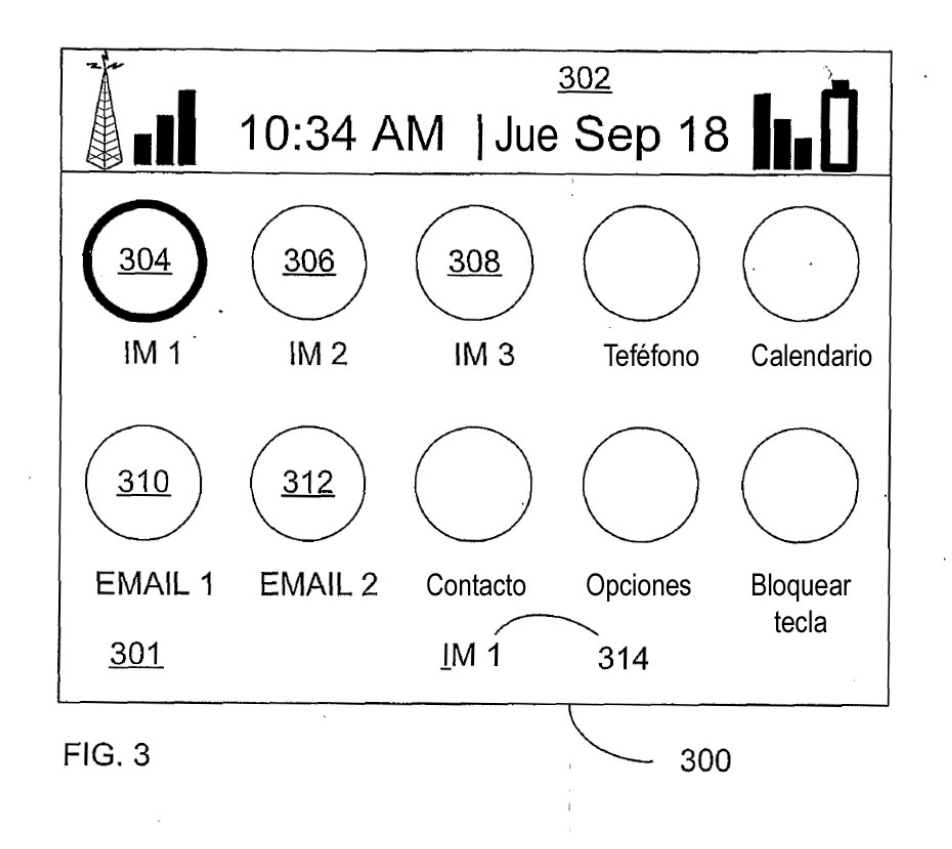

ES 2 767 875 T3

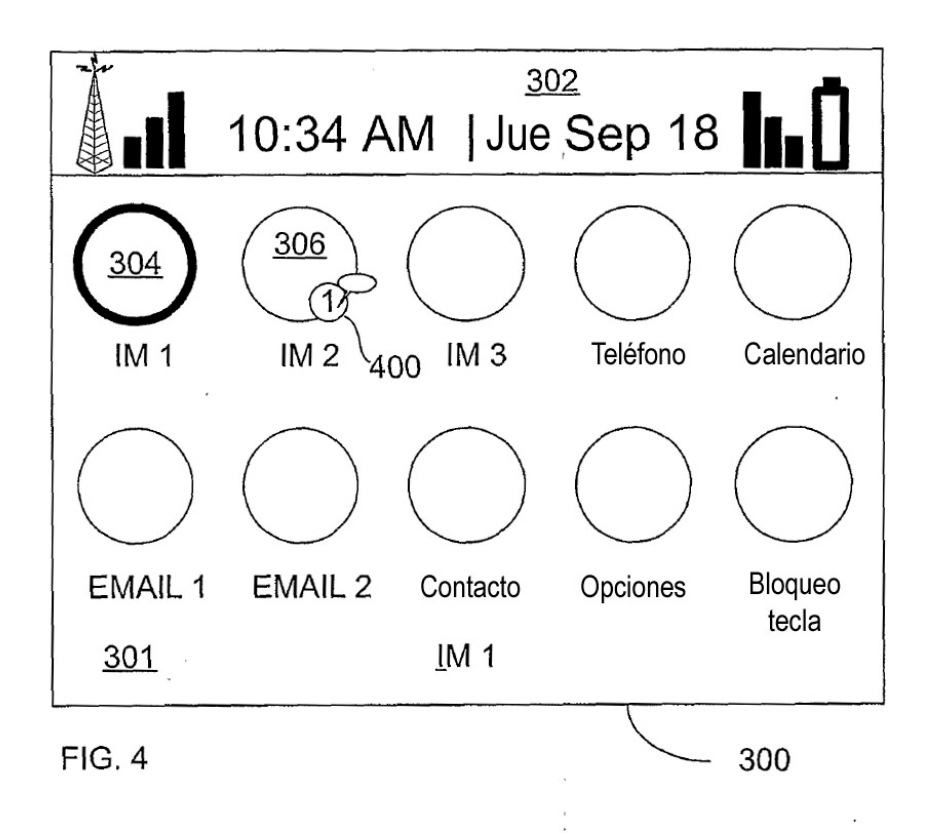

ES 2 767 875 T3

 $\sim$   $\sim$ 

 $\mathcal{L}_{\mathcal{A}}$ 

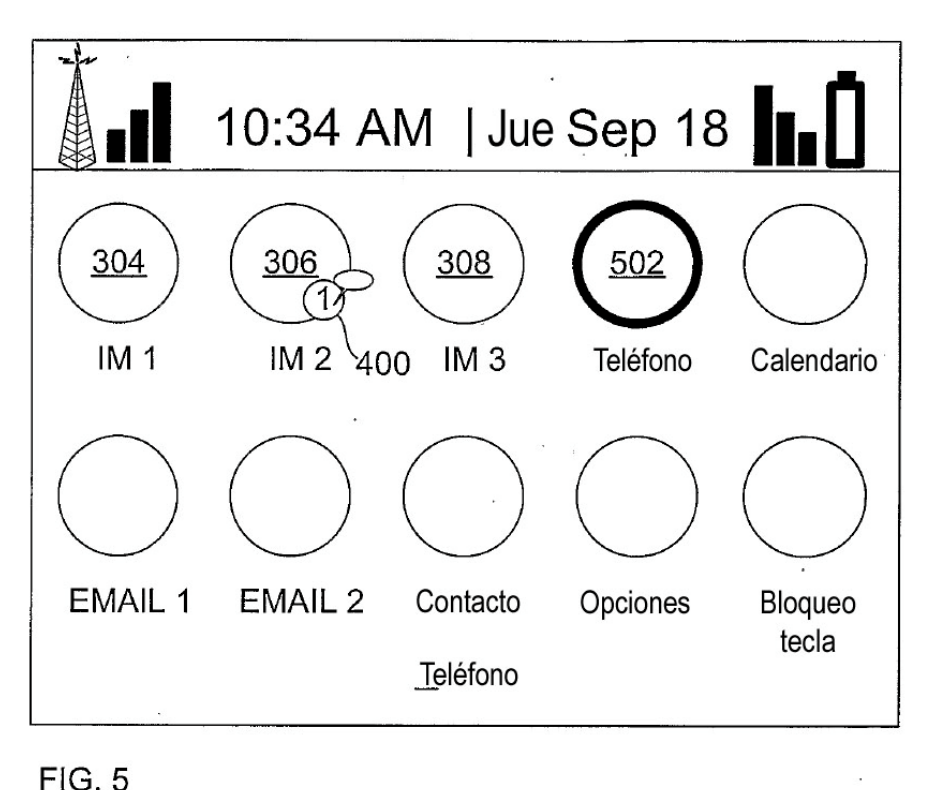

 $\sim$ 

 $FIG. 5$ 

ES 2 767 875 T3

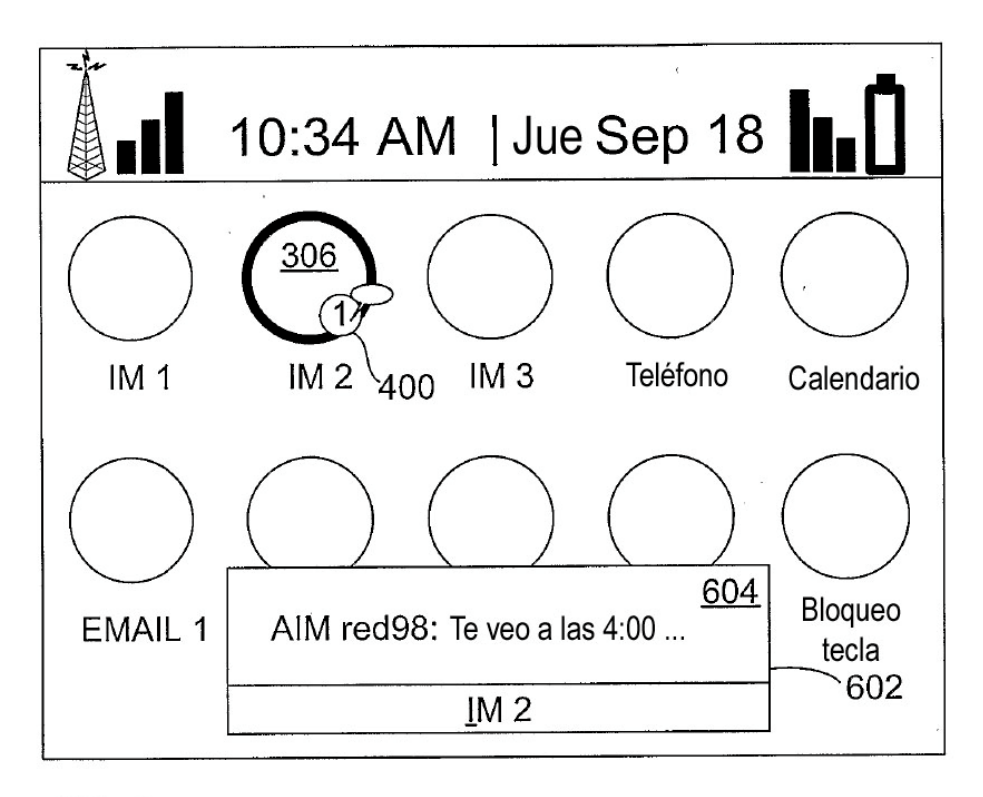

 $FIG. 6$ 

ES 2 767 875 T3

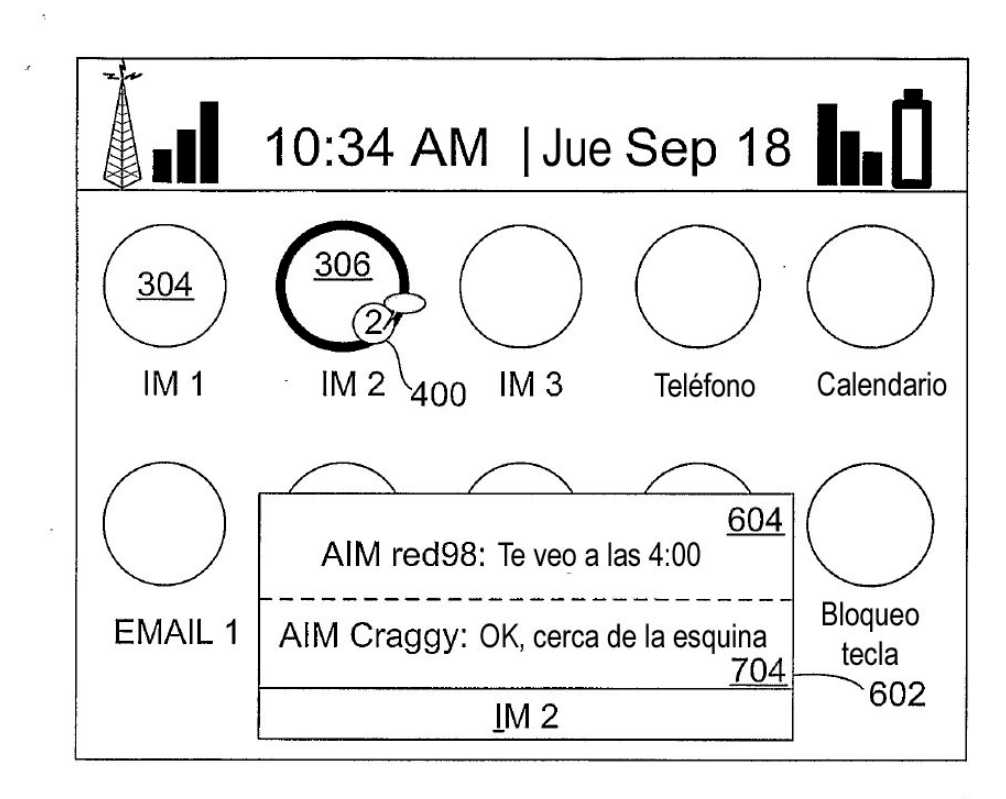

FIG. 7

ES 2 767 875 T3

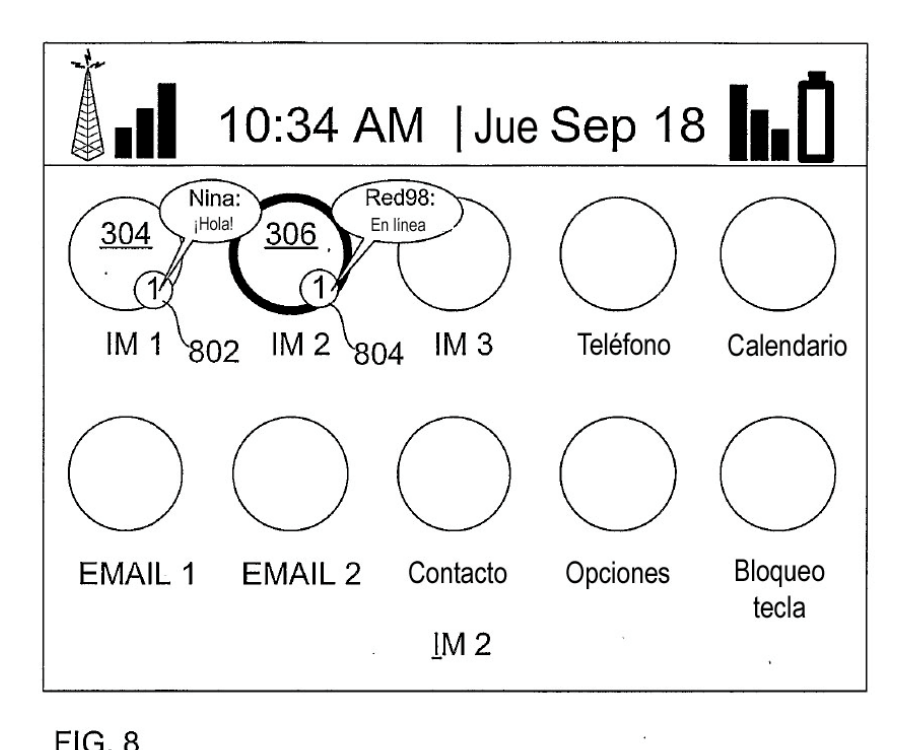

 $\alpha$ 

**FIG. 8** 

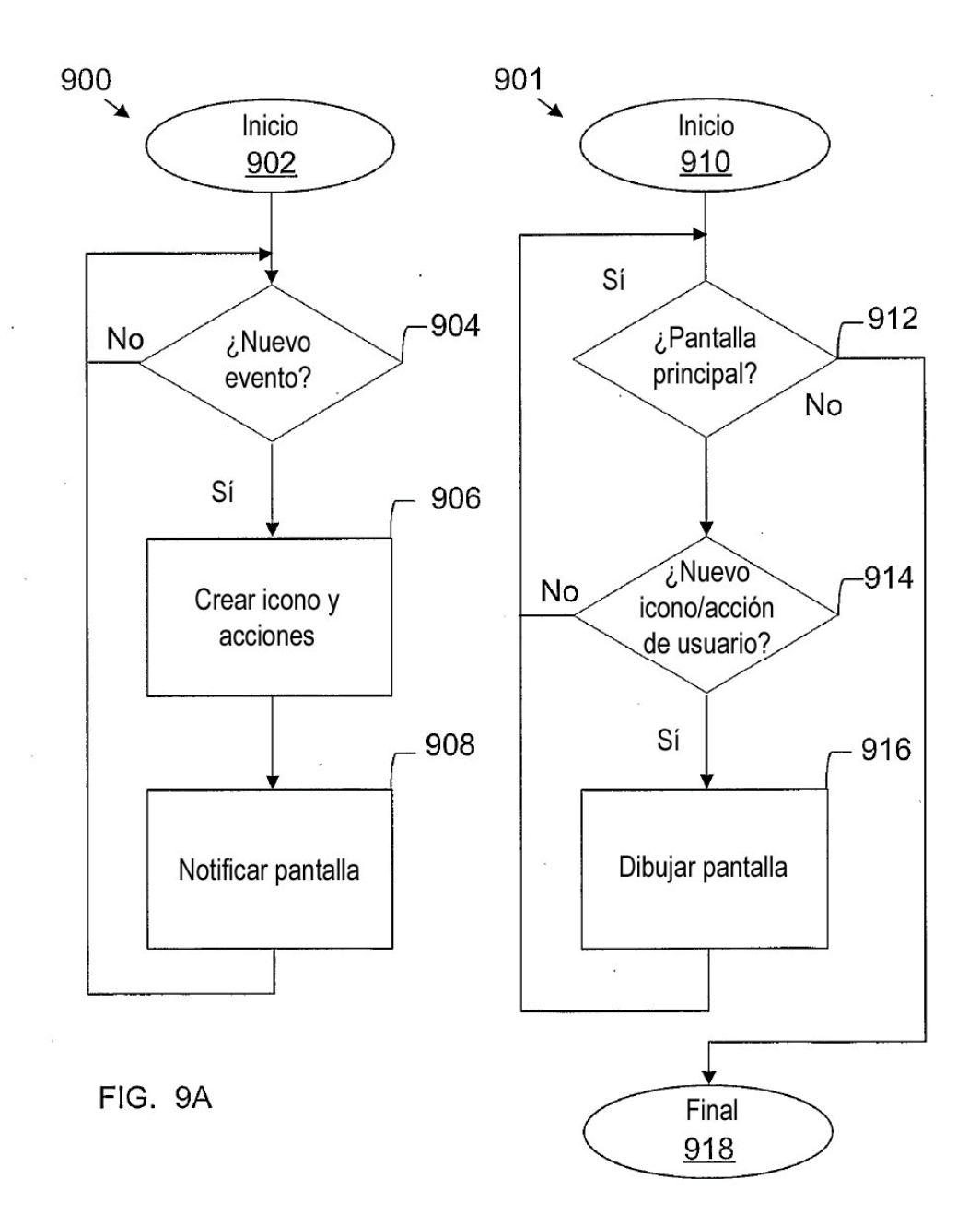

FIG. 9B